# **Réalisation d'un poster scientifique**

#### **Roland Hussler**

Cadre de santé kinésithérapeute PhD en Sciences de l'Education Etudiant chercheur en Psychologie

#### **Qu'est –ce qu'un poster ?:**

- Un résumé de votre travail,
- ▶ Une image agréable à regarder qui captive,
- Un spectacle à contempler.

#### ▶ Un message qui cherche à convaincre le lecteur

#### **Le poster est aussi :**

- **Analogue à une affiche publicitaire**
	- linéaire, structuré et simple
- **Finalité :**
	- $\triangleright$  Scientifique = présenter un travail de recherche,
	- Sanitaire = faire passer un message.

#### **Choix d'un vocabulaire** adapté au public ciblé.

#### **Support de communication visuelle**

- **Il est conçu de sorte qu'il** :
	- *attire l'attention* ,
	- *donne envie* au lecteur d'approfondir le sujet,
- **Pour cela Le poster est pédagogique/ andragogique** :
	- suite logique de points,
	- pas de détails inutiles,
	- clair sans devoir l'expliquer.

#### **3 attributs :**

**Attractif ,** pour capter l'attention

**Structuré,**pour favoriser la lecture

**Concis, pour axer la communication sur le message** 

# **Attention !!!**

#### Le lecteur restera entre 30 secondes et 5 minutes devant votre poster

## **Capter l'attention**

- Capter le regard d'assez loin pour donner envie de venir voir de plus pres
	- Le titre accrocheur et évocateur attire le regard,
	- **Les effets artistiques sont chronophages ne rattrapent nullement un** contenu médiocre
- Susciter l'intérêt scientifique
- ▶ Être bien composé
- Être agréable à regarder
- $\blacktriangleright$  Être facile à lire
- Encourager la discussion

## **Contre exemple d'attractivité**

#### **Cela vous donne t'il envie de venir voir?**

E alles cold of **House Served Countries Finance** 

#### **Favoriser la lecture**

 Organiser le poster de manière **logique =>** Le **lecteur doit être guidé** dans sa lecture.

#### $\blacktriangleright$  Trucs:

- **Identifier** les différentes parties du poster (par des titres, des numéros de section, des couleurs …).
- Adopter un **sens de parcours** du poster qui soit naturel ou explicite.

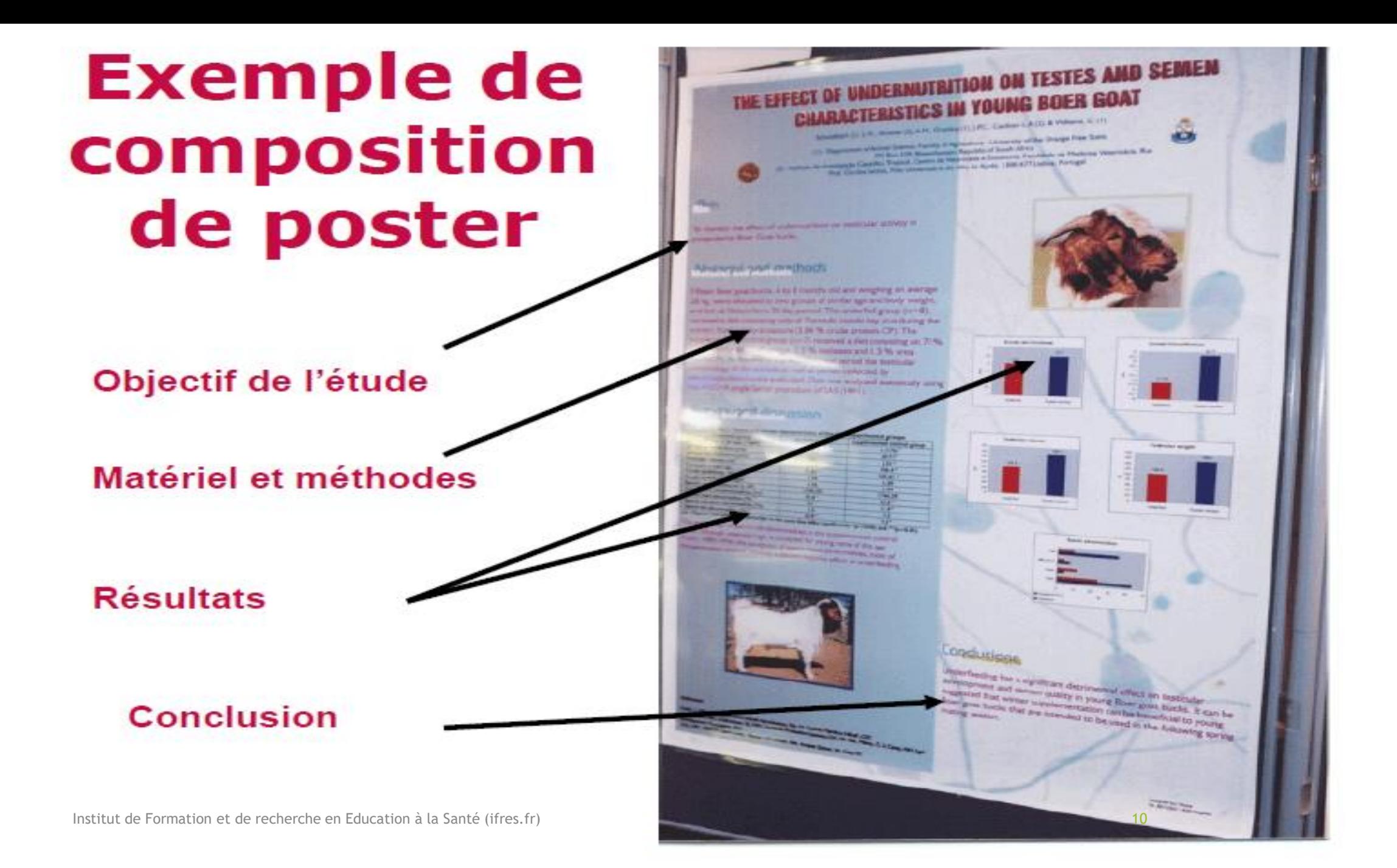

#### **Axer la communication sur le message**

- Privilégier les **figures** aux tableaux de chiffres fastidieux
- Proscrire les **détails inutiles** (il y a toujours trop de texte)
- Utiliser des **listes à puces**
- Se restreindre à des phrases courtes (pas de gros blocs de texte)
- Utiliser la **forme active** (ex : deux témoins racontent la scène)

## Adopter un format orienté

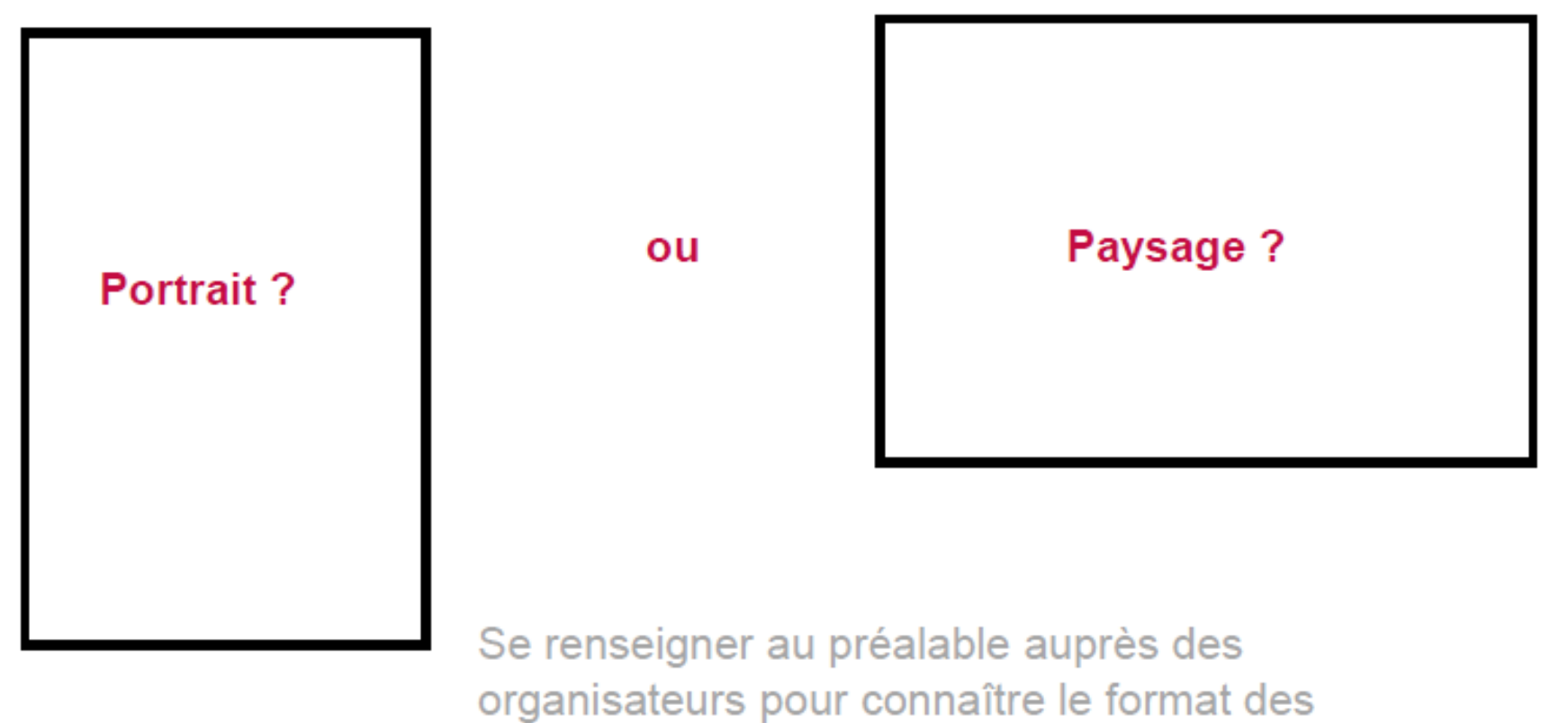

panneaux et le système de fixation.

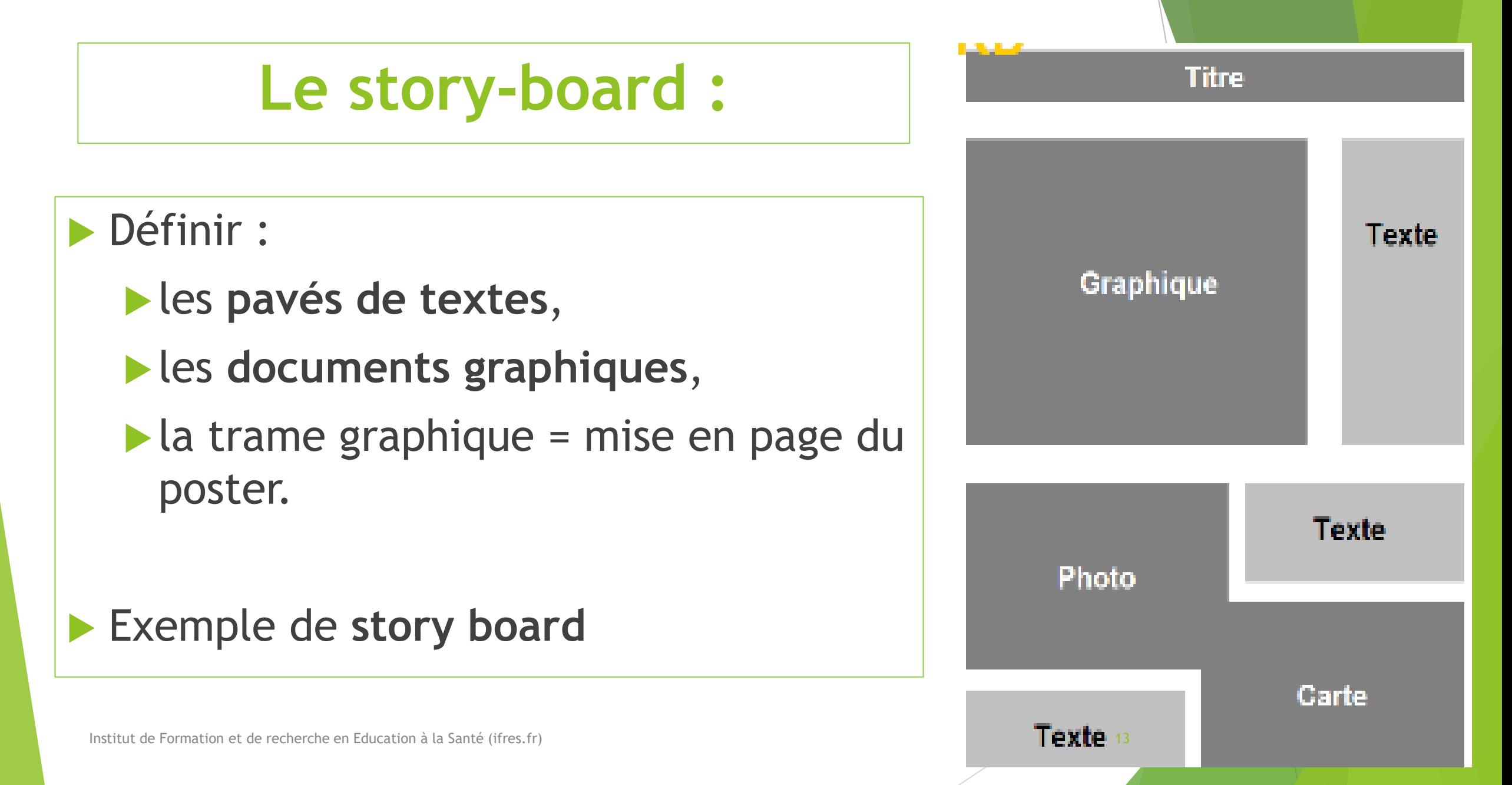

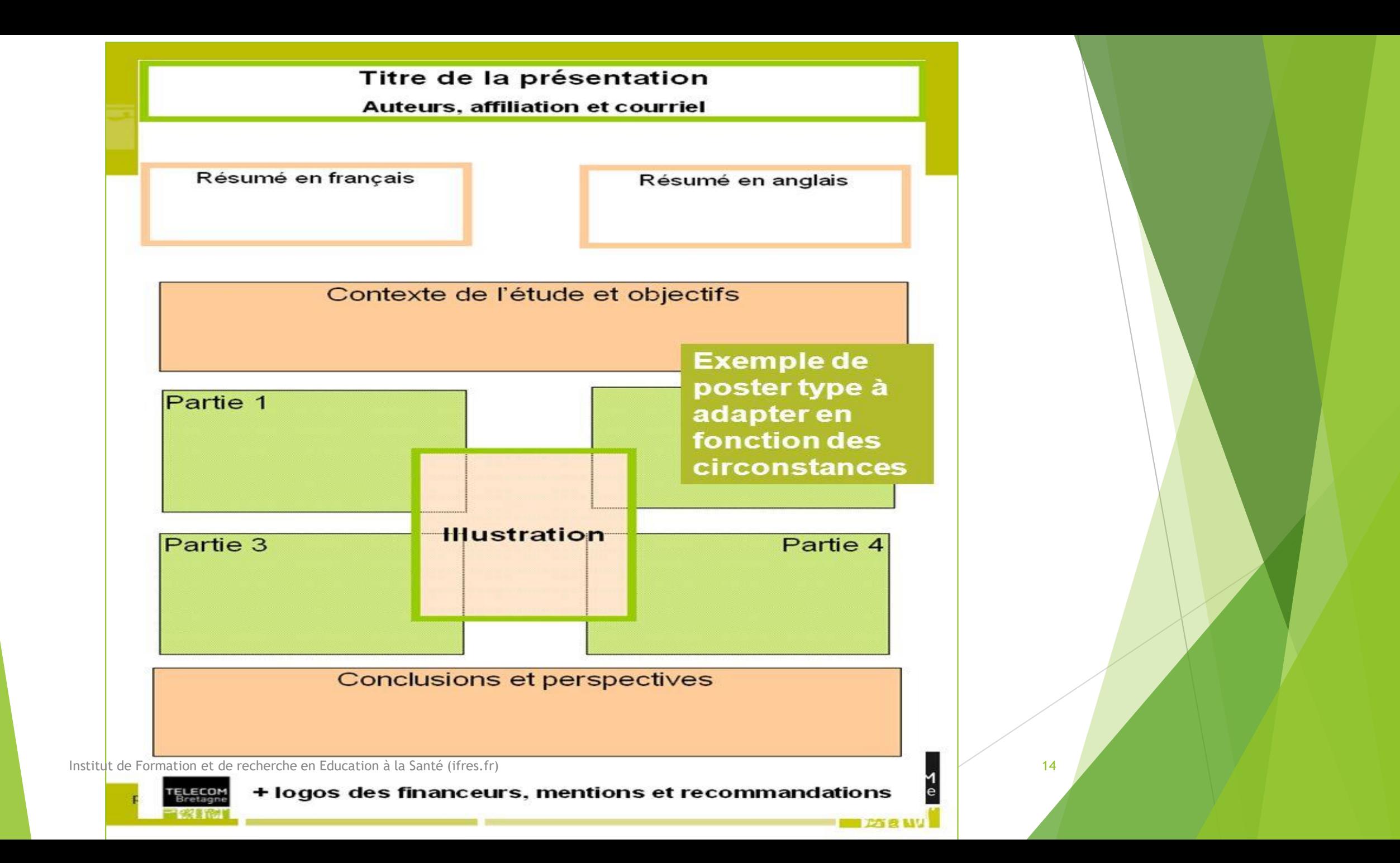

### **Valoriser le message principal**

- Texte réduit **au minimum**
- **Introduction - Objectifs** :
	- Être **clair** et **bref**
	- **Pas de revue de la littérature**
- **Matériel et/ou méthodes** en bref et, si possible, illustré
- **Message** : résultats de préférence sous forme d'illustrations
- **Conclusion** : bien visible
- Si **bibliographie :** mettre **nom** et **date** dans le texte ou chiffre entre crochet puis références complètes (< 5 références) dans le poster ou QR code 15

## **Être lisible pour être lu**

- Préférer les types de caractères **sans sérif** :
	- Arial ou Helvetica plutôt que Times Roman ou Garamond ou Bookman
- Utiliser le **gras** mais éviter l'*italique* pour les mises en évidence.
- **Taille de caractère :** 
	- $\blacktriangleright$  lisible à 5m pour le titre
	- ▶ lisible à 1-2 m pour le contenu
	- Respecter une **proportion** entre les tailles des différents textes (environ 1 pour le titre, ½ pour les sous titres, 1/3 pour le texte, ¼ pour les légendes et les notes en bas de page

# AaBbCc

Police sans serif (caractères à bâton) - ici Helvetica

AaBbCc

Police serif (caractères avec empattements) - ici Times

AaBbCc

Empattements, en rouge

16

#### **Titre: Minuscules ou majuscules?**

Faites l'expérience, lisez:

Communiquer les résultats de ses travaux de recherche

 $\odot$ 

⊛

COMMUNIQUER LES RESULTATS DE SES TRAVAUX DE RECHERCHE

#### **S'identifier**

**Où?** 

**En bas du poster ou sous le titre**

**Qu'indiquer?** 

- **Noms et Prénoms** des auteurs ainsi que les coordonnées du laboratoire du(des) auteur(s) (attention à l'utilisation des sigles ou abréviations).
- Le **logo** de l'université, de l'institut, du laboratoire.
- $\blacktriangleright$  Petits « plus »:
	- la **photo** de l'auteur qui présente le poster (pour pouvoir l'identifier facilement);
	- **In les adresses mail des auteurs (faciles à noter et pratiques** pour communiquer) Institut de Formation et de Formation et de Formation et de recherche en Education à la Santé (ifres.fr) 18

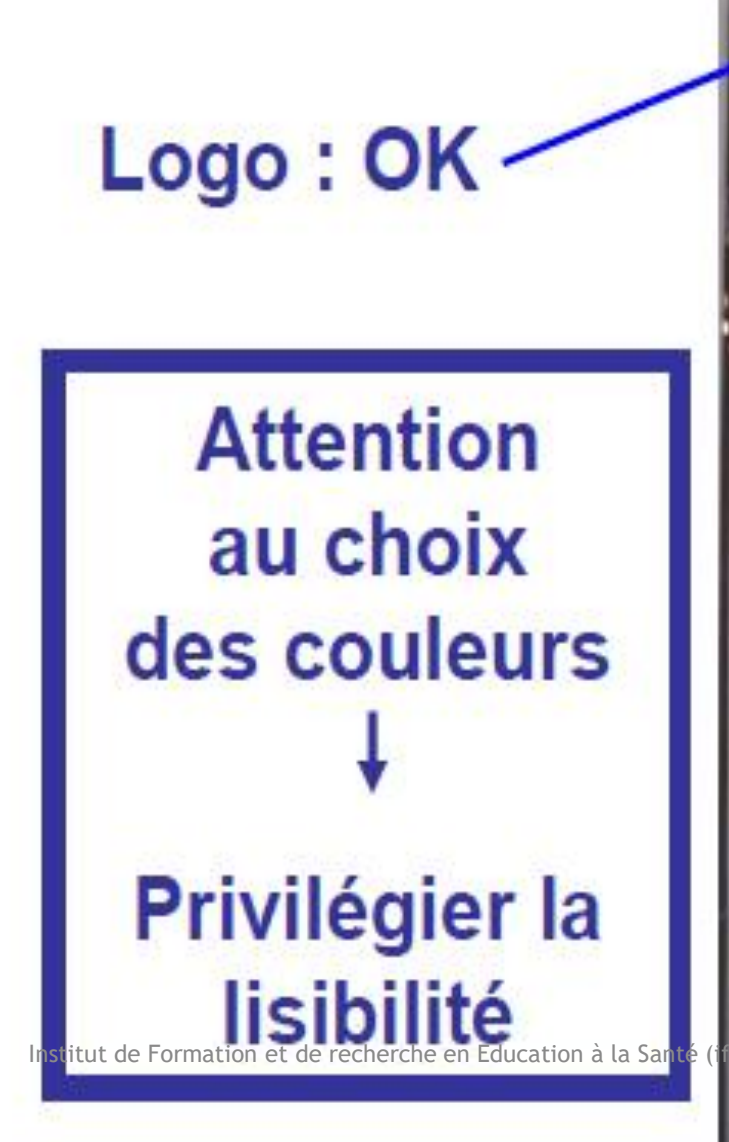

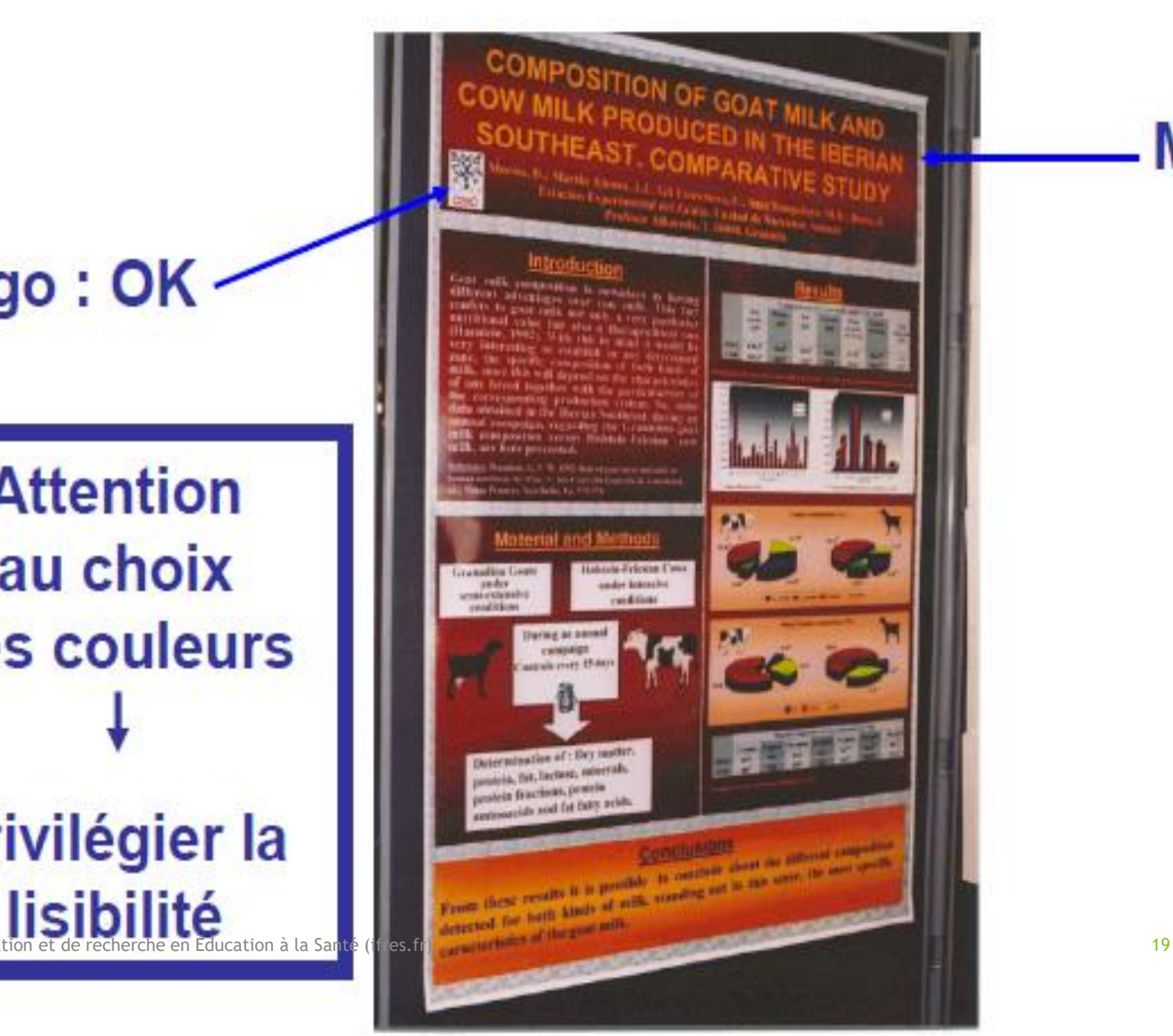

## **Majuscules:** A éviter !

# **Clarté et lisibilité!**

Attention à l'utilisation de fonds rendant le poster illisible.

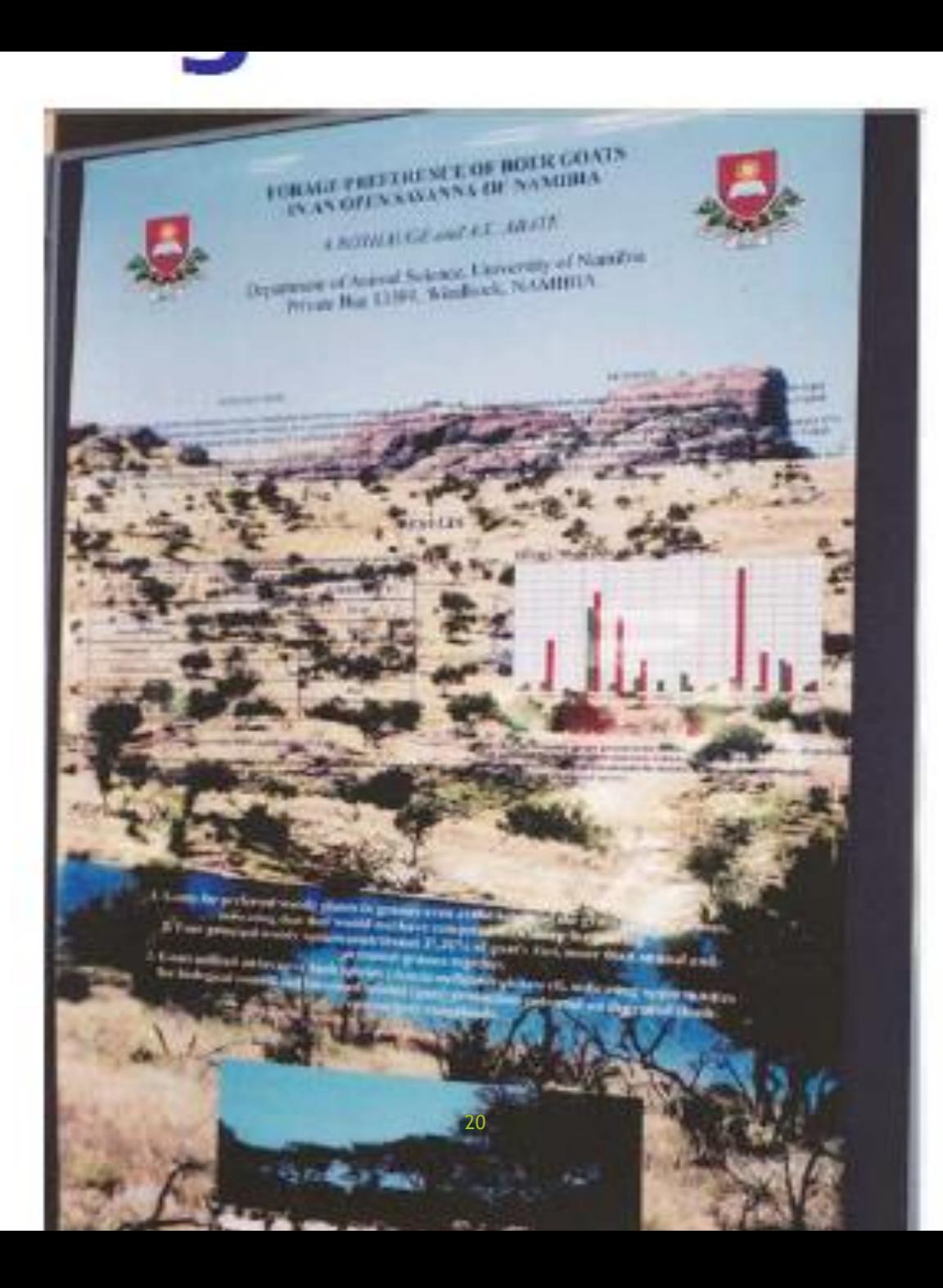

#### **Dernières recommandations**

- **Les « plages » blanches sont importantes. Idéal :**
	- ▶ 30 % de texte
	- ▶ 40 % d'illustrations
	- $\triangleright$  30 % de vide
- **Deux extrêmes à éviter :**
	- la belle affiche où l'information manque
	- l'information abondante mais illisible !
- **Choisir un ensemble de couleurs sobre et limité (pas 36 couleurs)**
	- Soit des couleurs primaires avec un sens conventionnel (le rouge de l'interdit…),
	- soit une couleur fondamentale et des variantes (des bleus d'intensités différentes)
- **Veiller au contraste**
	- La meilleure visibilité est le noir sur fond blanc  $\blacksquare$

21

# **Recommandations pour élaboration du poster**

#### **Bibliographie** : donner 1 à 2 références (Nom et date) dans l'intro/résumé même si vous optez pour QR code.

- **Justifier (ou aligner)** le texte en évitant les blancs entre les mots
- **Mettre en gras** les mots clés choisis en fonction du message à souligner
- **Faire le lien** entre le texte et les illustrations
- **La taille de police** du thème doit respecter la proportion 1 pour le thème, 1/2 pour les sous titres et 1/3 pour le texte (environ)
- Discriminer les couleurs (Cf graphique) et mettre Fig n° : légende et mettre les indications relatives à l' abscisse et l'ordonnée
- **Transformer** le texte en image si possible
- **Mettre le nom de la méthode** utilisée pour répondre à la question de recherche/ ou problématique ou objectifs: Revue systématique ou enquête ou étude prospective ou rétrospective ou cas témoins ou étude de cas, etc)
	- **Si Revue systématique,** mettre **mots clés** ou **équation de recherche** et **moteurs de recherche/base de données**

 **Mettre en note en bas de page** certaines informations (EX: Pour « la HAS » dans le texte, mettre Haute Autorité en Danté en note de bas de page)

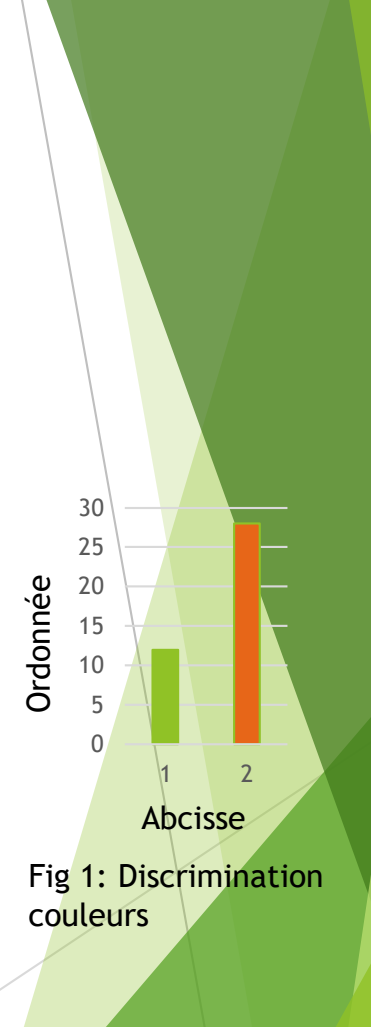

#### **Modalités pratiques**

- Créer ou télécharger un modèle
	- Un modèle au format PowerPoint est téléchargeable sur le site <http://ptc.uquebec.ca/affiche/creation/modeles-telechargeables>
- Imprimer son poster
	- Où imprimer son poster ?
		- poster imprimé en grand format sur 1 seule feuille en qualité photo,
		- **Poster imprimé sur plusieurs feuilles format A4 papier qualité photo,**
		- poster imprimé sur plusieurs feuilles format A4, papier qualité ordinaire collé sur 1 seul carton,
		- poster imprimé sur plusieurs feuilles format A4, papier qualité ordinaire collé sur plusieurs cartons
- Plastifier son poster (couteux mais rentable si votre poster doit être réutilisable
- Protéger son poster par un tube en carton

 Prévoir des photocopies en format A4 et les disposer de telle manière que le lecteur puisse prendre un exemplaire

23

## **Bibliographie**

- Des posters scientifiques efficaces , Patricia Volland-Nail,INRA Nouzilly – France
	- ▶ Document disponible à l'adresse : http://www.tours.inra.fr/prc/internet/documentation/coursIST/
	- ▶ Master-Cognition/poster-2006.pps#669,14, Texte du poster
- Formation sur la rédaction et la réalisation d'une affiche scientifique, Alain La jeunesse, graphiste au Service des technologies de l'information et des communications de la Faculté de médecine et des sciences de la santé, Université de Sherbrooke – Québec – Canada
	- **Document disponible à l'adresse:** http://www.usherbrooke.ca/stic/communications/graphisme/poster s/FormPoster.pdf

#### Contenu de l'affiche

#### Suscitez l'intérêt pour vos recherches avec un entête explicite : 3°Respectez la signature graphique de votre établissement ou centre de recherche en utilisant leurs logos officiels................... Proposez un résumé de vos recherches clairement mis en évidence (généralement situé en haut à gauche de votre affiche) : 2°Présentez au moins un élément de résultat de vos recherches que vos auditeurs retiendront (message fort) ... Présentez clairement votre problématique de recherche : l'Incluez une mise en contexte succincte du cadre théorique et des concepts de vos recherches....................... 3°Présentez brièvement la méthodologie utilisée lors de vos recherches............................. Présentez de façon explicite vos résultats de recherche : 1'Mettez en évidence vos résultats pour une lecture aisée et une compréhension rapide, à l'aide d'une Offrez des éléments de discussion et de conclusion : 1°Présentez une discussion de vos résultats et une conclusion en lien avec les objectifs et les hypothèses de votre recherche... 2°Concluez avec un message fort, court et clair ; effectuez une synthèse des points à retenir.......................... Incluez une section présentant les références et les sources sur lesquelles vous appuyez vos travaux : 1'Respectez la norme bibliographique pour inscrire vos références (ex. : auteur, année, titre, source, page). La provenance des tableaux, graphiques, figures ou photos doit être indiquée sauf s'il s'agit de vos résultats......... 3°Ajoutez si besoin des remerciements succinct avec les organismes subventionnaires et les différentes

1°Faites usage d'un langage de qualité, accessible et cohérent, tout en incluant un vocabulaire scientifique adapté. ................. 2) Lorsque des abréviations sont utilisées, faites apparaître l'expression complète à la première occurrence.........

25

## Eléments graphiques

Structurez votre affiche selon un sens de lecture évident, afin de faciliter la compréhension :

1°Assurez-vous de respecter les dimensions et l'orientation de l'affiche, lorsque précisées par les organisateurs... 2°Respectez idéalement le sens de lecture commun, en colonne, de gauche à droite et de haut en bas. (Des 

Jouez avec les détails graphiques pour mettre en valeur votre affiche de façon originale et attrayante :

2°Choisissez une taille de caractères adéquate pour permettre une lecture agréable à 1-2 mètre(s) de l'affiche 3°Faites contraster la teinte de fond de votre affiche avec la teinte du lettrage pour permettre une lecture facile.... 4°Mettez en valeur certains éléments en utilisant une taille, une couleur ou une police différente du texte régulier. 9°Assurez-vous d'avoir une bonne qualité d'impression. 10 Titrez et légendez clairement vos tableaux, graphiques et figures................................ 11 Simplifiez au maximum les informations contenues dans vos tableaux, graphiques et figures pour faciliter leur compréhension immédiate 

# Qualités d'orateur

Soyez présent et disponible lors des périodes d'achalandage à la séance d'affichage afin de maximiser les échanges.

#### Soyez proactif ! Prenez la parole pour exposer votre travail à votre public :

Assurez-vous de faire ressortir les points importants de votre recherche.

Exprimez-vous clairement, avec rythme et enthousiasme. Soyez dynamique !

Soyez à l'écoute des rétroactions des personnes présentes.

Concluez cordialement l'interaction avec vos auditeurs en les remerciant. Echangez vos coordonnées pour des questions et commentaires subséquents (ex : une carte professionnelle, un feuillet aide-mémoire avec votre courriel, une copie de votre affiche sur une feuille, etc.) et proposer une affiche format A4.

Facultatif : Vous pouvez prévoir une façon de consigner les commentaires du public. (Ex : une feuille et un crayon sont disponibles)

# Merci pour votre participation